## ひな祭り発表会インターネット閲覧を見る方法

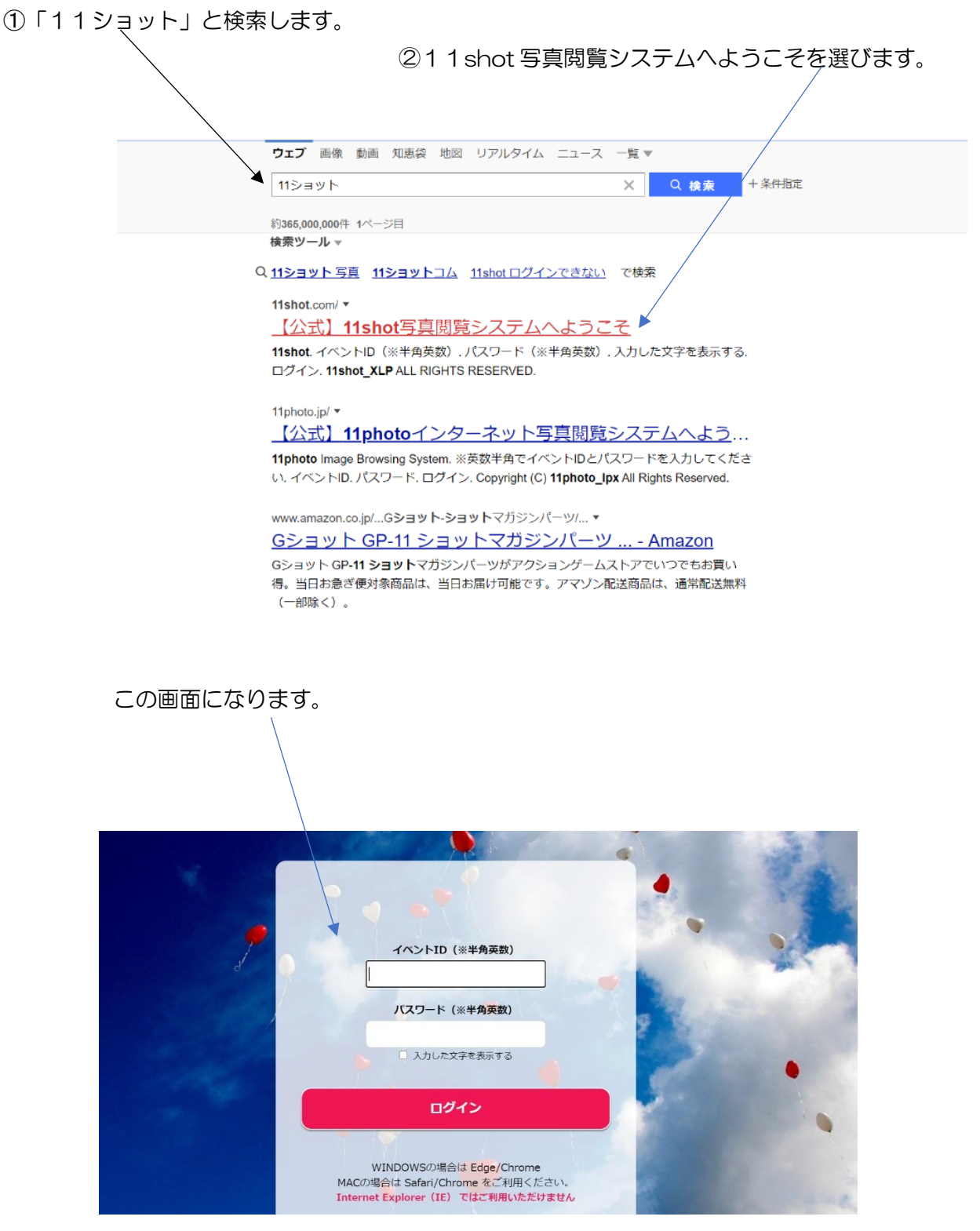

③ひな祭り発表会のイベントID・パスワードを入力してログインするとみることが出来ます